# **DSpace Summer of Code Ideas**

```
1 Google Summer of Code Ideas List for DSpace
1.1 Past Ideas Lists for DSpace GSoC projects
1.2 Past DSpace GSoC Projects
```
## <span id="page-0-0"></span>Google Summer of Code Ideas List for DSpace

#### **Add your ideas here!**

Please add your suggestions for GSoC 2015 projects related to DSpace! If you are interested in mentoring, please let us know! Also, be sure to visit the listing of Past GSoC Project Ideas below, to see if anything there is still relevant. Also, please note that Google has recommendations on what to minimally include in each "Idea", see: [What is an Ideas List?](https://www.google-melange.com/gsoc/document/show/gsoc_program/google/gsoc2014/help_page#3._What_is_an_Ideas_list)

NOTE: The below DSpace-specific ideas table is automatically embedded into the global DuraSpace [Google Summer of Code Ideas](https://wiki.duraspace.org/display/GSOC/Google+Summer+of+Code+Ideas) page.

Please add your own ideas to the table below, and feel free to volunteer as a mentor for any existing idea.

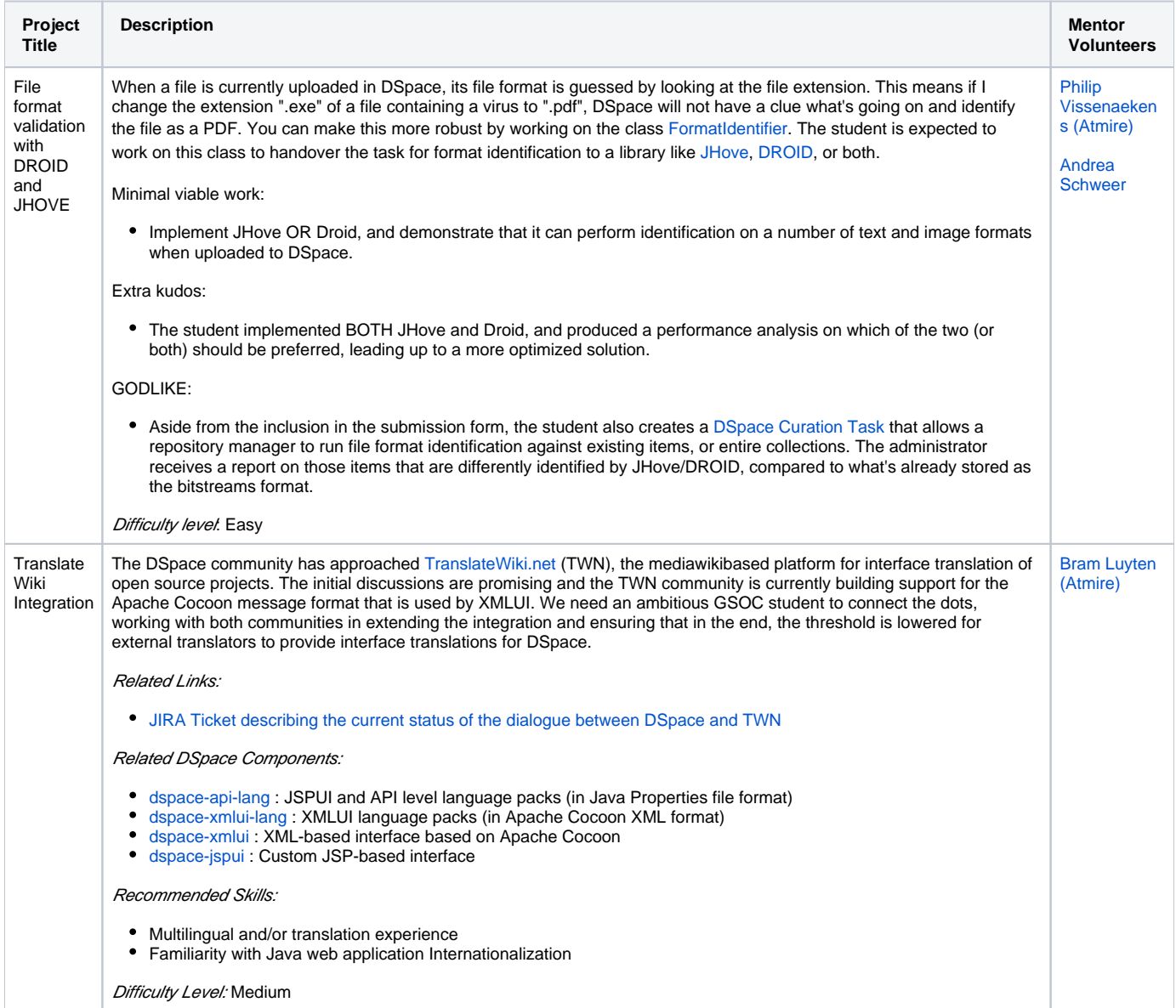

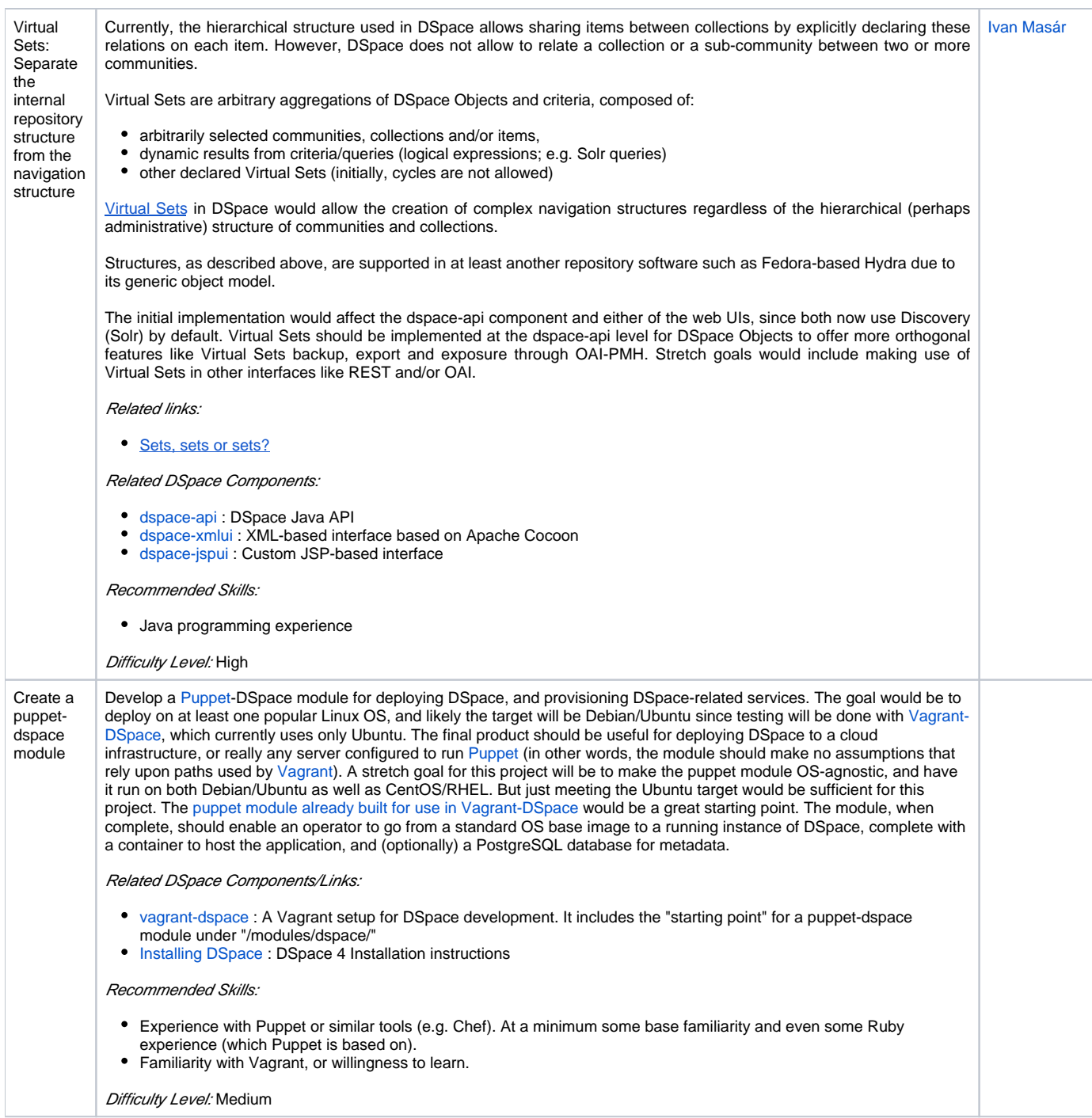

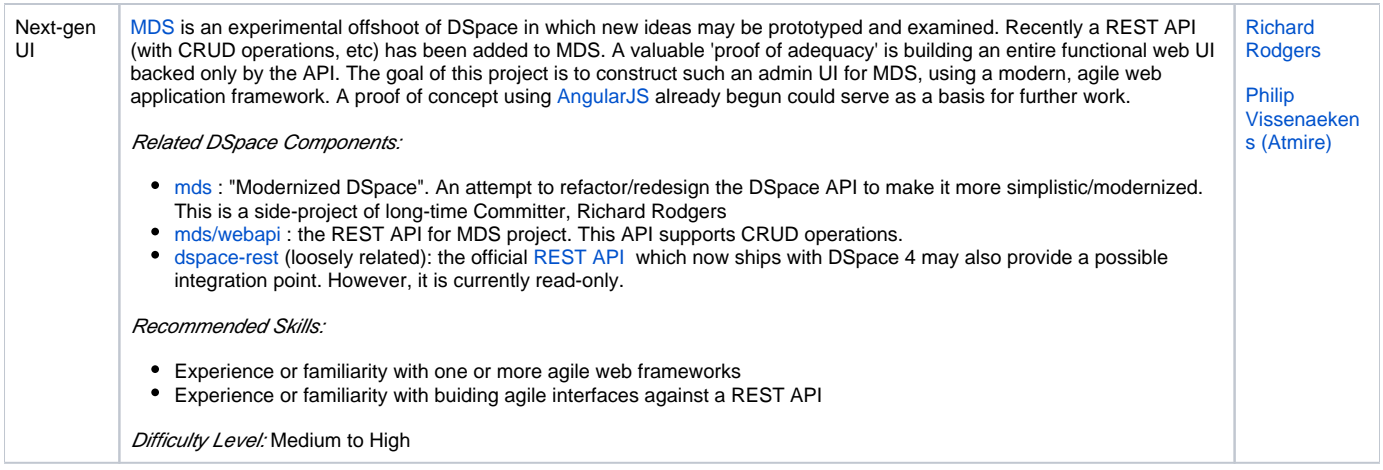

### <span id="page-2-0"></span>Past Ideas Lists for DSpace GSoC projects

We have archives of all our Past GSoC Ideas Pages still available for reference/ideas. *However, you should check with the available mentors before* suggesting any of these older project descriptions. In some cases these projects may require rethinking to bring them up to date.

- [DSpace Summer of Code Ideas 2012](https://wiki.duraspace.org/display/GSOC/DSpace+Summer+of+Code+Ideas+2012)
- [DSpace Summer of Code Ideas 2011](https://wiki.duraspace.org/display/GSOC/DSpace+Summer+of+Code+Ideas+2011)
- [DSpace Summer of Code Ideas 2010](https://wiki.duraspace.org/display/GSOC/DSpace+Summer+of+Code+Ideas+2010)
- [DSpace Summer of Code Ideas 2009](https://wiki.duraspace.org/display/GSOC/DSpace+Summer+of+Code+Ideas+2009)
- [DSpace Summer of Code Ideas 2008](https://wiki.duraspace.org/display/GSOC/DSpace+Summer+of+Code+Ideas+2008)

## <span id="page-2-1"></span>Past DSpace GSoC Projects

- 2011 Projects listed on [GSoC 2011 Projects](https://wiki.duraspace.org/display/GSOC/GSoC+2011+Projects) page.
- For years prior to 2011, please visit [Past DSpace Summer of Code Projects.](https://wiki.duraspace.org/display/GSOC/Past+DSpace+Summer+of+Code+Projects)